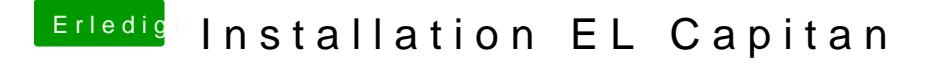

Beitrag von daniel14513 vom 27. März 2016, 17:57

im Wiki gibt es dafür eine kleine Anleitung:

[El Capitan und die System Integrity Protection - Was ist das u](https://www.hackintosh-forum.de/index.php/Thread/23964-El-Capitan-und-die-System-Integrity-Protection-Was-ist-das-und-wie-kann-ich-es-ä/?pageNo=1)nd wie kann ic

Edit: welche OSX Version wollt ihr denn installieren?